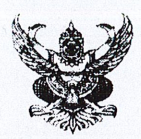

# บันทึกข้อความ

ส่วนราชการ กลุ่มขับเคลื่อนการปฏิรูปประเทศ ยุทธศาสตร์ชาติฯ โทรศัพท์ o ๒๒๓๒ ๑๔๐๓

ที่ รง ๐๒๑๔/ว ท

วันที่ ตก มกราคม ๒๕๖๖

- เรื่อง แนวทางการนำเข้าข้อมูลโครงการ/การดำเนินงานประจำปีงบประมาณ พ.ศ. ๒๕๖๖ ในระบบติดตาม และประเมินผลแห่งชาติ (eMENSCR) ของกระทรวงแรงงาน
- เรียน ผู้อำนวยการสำนัก/กอง/ศูนย์ ผู้ตรวจสอบภายในกระทรวง ผู้เชี่ยวชาญด้านการพัฒนาระบบบริหาร หัวหน้าศูนย์ปฏิบัติการต่อต้านการทุจริต หัวหน้าสำนักงานเลขานุการศูนย์บัญชาการป้องกันการค้ามนุษย์ ด้านแรงงาน

ตามที่กลุ่มขับเคลื่อนการปฏิรูปประเทศ ยุทธศาสตร์ชาติ และการสร้างความสามัคคีปรองดอง (กลุ่ม ป.ย.ป.) มีหนังสือ ที่ รง ๐๒๑๔/ว ๒ ลงวันที่ ๒๖ มกราคม ๒๕๖๖ แจ้งเรื่อง การนำเข้าข้อมูลในระบบ ติดตามและประเมินผลแห่งชาติ (eMENSER) ประจำปีงบประมาณ พ.ศ. ๒๕๖๖ มายังสำนัก/กอง/ศูนย์ และหน่วยงานเทียบเท่ากอง เพื่อรับทราบและดำเนินการนำเข้าข้อมูลโครงการ/การดำเนินงาน และรายงาน ความก้าวหน้าไตรมาส ๑/๒๕๖๖ ในระบบ eMENSCR ประจำปีงบประมาณ พ.ศ. ๒๕๖๖ ความละเอียด แจ้งแล้ว ขั้งเ

กลุ่ม ป.ย.ป. ขอส่งเอกสารกรอบระยะเวลา/Road Map การนำเข้าข้อมูลโครงการ/การดำเนินงาน ในระบบติดตามและประเมินผลแห่งชาติ (eMENSCR) ของกระทรวงแรงงาน ประจำปิ้งบประมาณ พ.ศ. ๒๕๖๖ มาเพื่อเป็นกรอบในการปฏิบัติงาน โดยสามารถดาวน์โหลดข้อมูลตาม QR Code ท้ายหนังสือฉบับนี้

จึงเรียนมาเพื่อโปรดทราบ

 $1/h$  m

(นางปาณิศา กวนพถกษ์) ผู้อำนวยการกลุ่มขับเคลื่อนการปฏิรูปประเทศ ยุทธศาสตร์ชาติ และการสร้างความสามัคคีปรองดอง

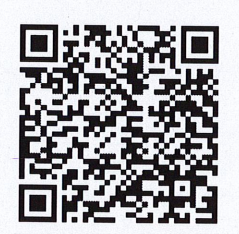

กรอบระยะเวลา/Road Map การนำเข้าข้อมูลในระบบ eMENSCR ประจำปีงบประมาณ พ.ศ. ๒๕๖๖

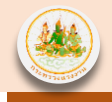

#### **1) การน าเข้ารายละเอียดโครงการ (M1-M5 และ M7)**

**หน่วยงานต้องด าเนินการน าเข้ารายละเอียดโครงการในส่วนของ M1-M5 ภายในวันที่ 20 กุมภาพันธ์ 2566 โดยต้องผ่านการอนุมัติของผู้บริหารหน่วยงาน ภายในช่วงเวลาดังกล่าวด้วย**

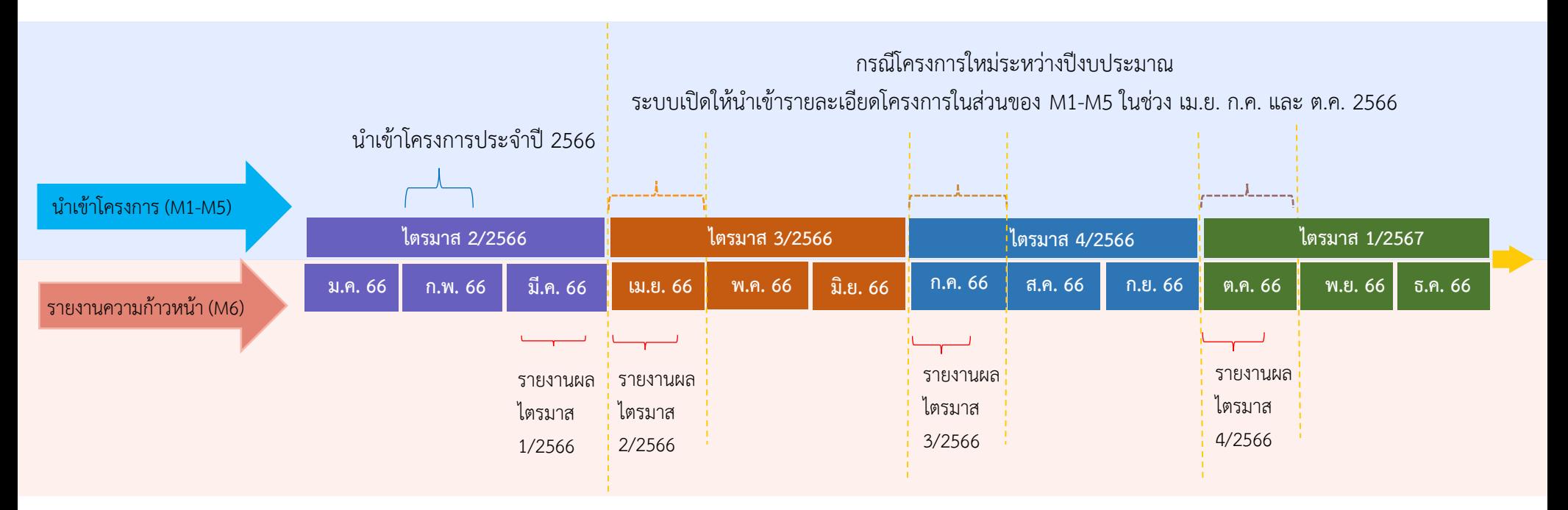

### **2) การรายงานความก้าวหน้ารายไตรมาส (M6 และ M7)**

โดย รำยงำนผลควำมก้ำวหน้ำของ **ไตรมาสที่ 1/2566** ได้ตั้งแต่วันที่ **7-20 มีนาคม 2566** รำยงำนผลควำมก้ำวหน้ำของ **ไตรมาสที่ 2/2566** ได้ตั้งแต่วันที่ **1-18 เมษายน 2566** รำยงำนผลควำมก้ำวหน้ำของ **ไตรมาสที่ 3/2566** ได้ตั้งแต่วันที่ **1-16 กรกฎาคม 2566** รำยงำนผลควำมก้ำวหน้ำของ **ไตรมาสที่ 4/2566** ได้ตั้งแต่วันที่ **1-15 ตุลาคม 2566 โดยต้องผ่านการอนุมัติของผู้บริหารหน่วยงาน ภายในช่วงเวลาดังกล่าวด้วย**

## **Road Map การน าเข้าข้อมูลโครงการ/การด าเนินงาน ประจ าปีงบประมาณ พ.ศ. 2566 ในระบบติดตามและประเมินผลแห่งชาติ (eMENSCR) ของกระทรวงแรงงาน**

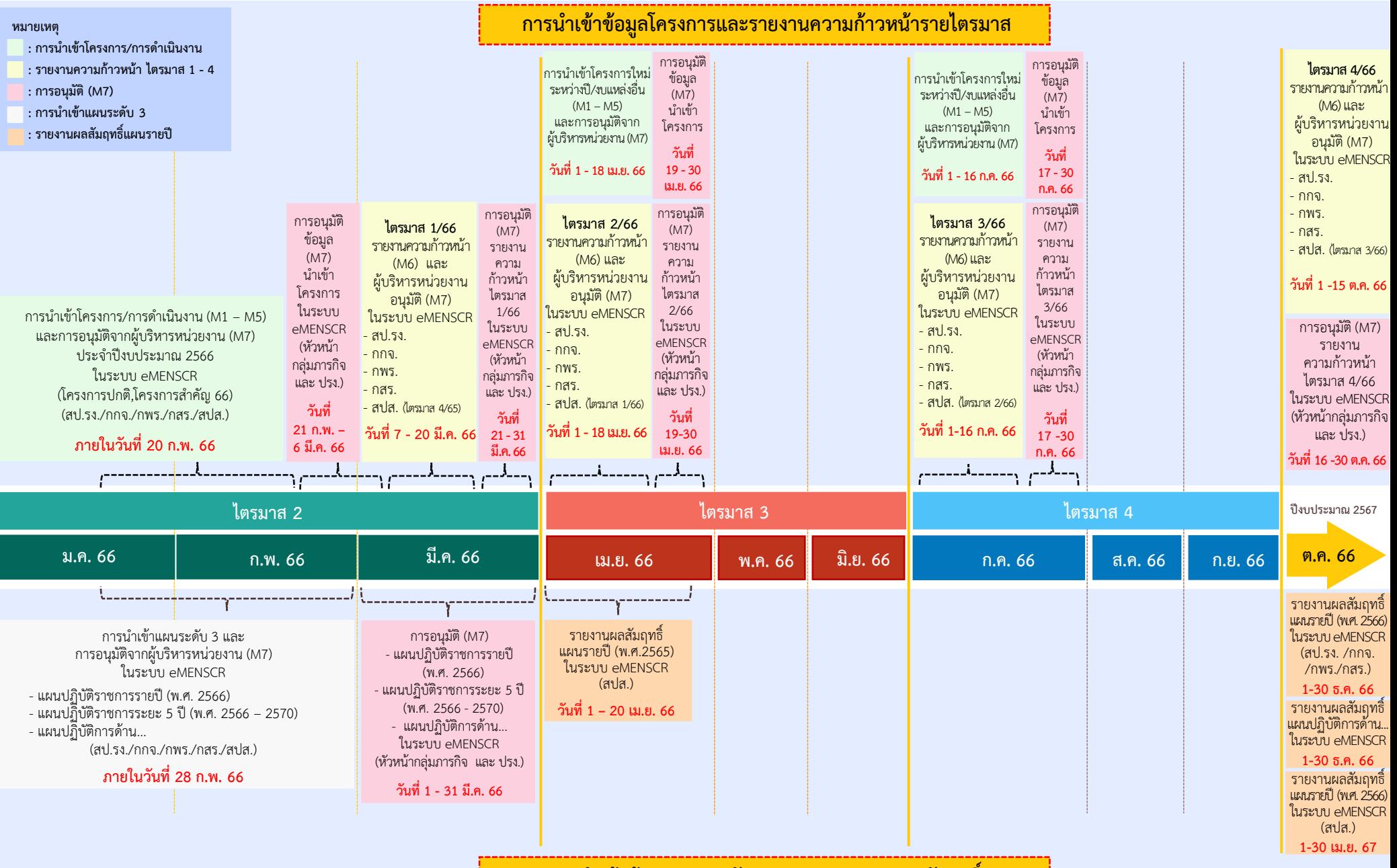

**การน าเข้าข้อมูลแผนระดับ 3 และการรายงานผลสัมฤทธิ์**

#### <u>สรุป</u>แนวทางการนำเข้าข้อมูลโครงการ/การดำเนินงานประจำปีงบประมาณ พ.ศ. 2566 ในระบบติดตามและประเมินผลแห่งชาติ (eMENSCR) ของกระทรวงแรงงาน

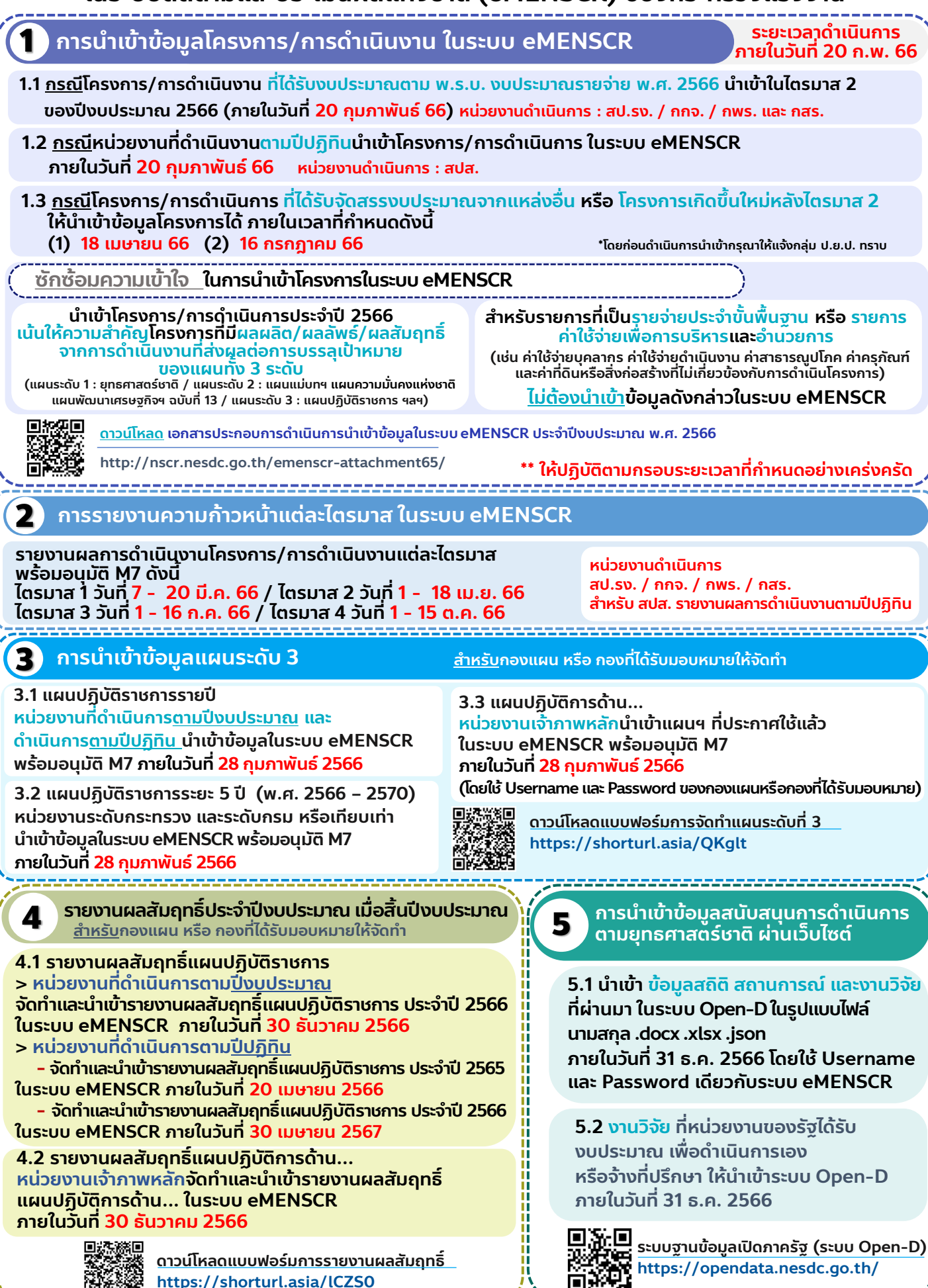